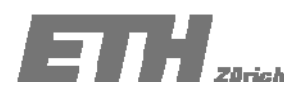

# **ÜBUNG 11**

## **Aufgabe 11.1‐ Lösung**

Ein Junge will ein Computerspiel kaufen, welches demnächst erscheinen wird. Der Preis des Computerspieles wurde noch nicht bekannt gegeben, aber basierend auf gewissen Informationen nimmt er an, dass der Preis durch eine Normalverteilung mit  $\mu = 50$ CHF,  $\sigma = 10$ CHF beschrieben werden kann. Anderseits verfügt er momentan über 20 CHF, und er erwartet, dass er bis zum Erscheinen des Computerspieles noch Taschengeld von seinen Eltern bekommt. Er geht davon aus, dass der Taschengeldbetrag durch eine Normalverteilung mit  $\mu = 20$  CHF,  $\sigma = 5$  CHF beschrieben werden kann.

Berechne die Wahrscheinlichkeit, dass es ihm nicht möglich ist, das Videospiel zu kaufen, wenn dieses erscheint.

- 1) Formuliere die Grenzzustandsfunktion.
- 2) Leite die Grenzzustandsfunktion für den Raum der standardnormalverteilten Variablen her.
- 3) Berechne die Versagenswahrscheinlichkeit.

#### **Lösung:**

Preis des Computerspieles: X als normalverteilte Zufallsvariable *X ~ N*(50,10).

Taschengeld:: Y als normalverteilte Zufallsvariable *Y* ~ *N*(20,5).

Z sei eine weitere Zufallsvariable und ist wie folgt definiert:

## $Z = 20 + Y - X$

Wenn Z > 0, dann kann er das Computerspiel kaufen, sonst nicht

Folglich kann die Wahrscheinlichkeit, dass er das Videospiel nicht kaufen kann, wie folgt beschrieben werden:

 $P[Z = 20 + Y - X < 0]$ 

Das Problem: Wie bestimme ich diese Wahrscheinlichkeit?

Die Wahrscheinlichkeit eines Ereignisses wird berechnet, indem die Wahrscheinlichkeitsdichtefunktion über den entsprechenden Abschnitt integriert wird.

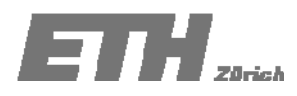

Vor dem Integrieren wird die Grenzzustandsfunktion mit den standardnormal verteilten Variablen transformiert:

$$
X \sim N(50, 10^2) \quad --- \Longrightarrow U = \frac{X - \mu_X}{\sigma_X} \Leftrightarrow X = \mu_X + U \cdot \sigma_X
$$

$$
X = 50 + U \cdot 10
$$

$$
Y \sim N(20, 5^2) \quad --- \longrightarrow \quad V = \frac{X - \mu_Y}{\sigma_Y} \Leftrightarrow Y = \mu_Y + V \cdot \sigma_Y
$$

$$
Y = 20 + V \cdot 5
$$

Die Grenzzustandsfunktion im Standard normalverteilten Raum ist gegeben durch:

$$
Z = 20 + (20 + V \cdot 5) - (50 + U \cdot 10)
$$
  

$$
Z = 5 \cdot V - 10 \cdot U - 10
$$

Die Wahrscheinlichkeit kann durch Lösen des folgenden Integrals gefunden werden:

$$
P[Z = 5V - 10U - 10 < 0] = \int_{5v - 10u - 10 < 0} \phi(u)\phi(v) du dv
$$

 $\phi(\cdot)$  bezieht sich auf die standard normal verteilte Dichtefunktion von *u* und *v*.

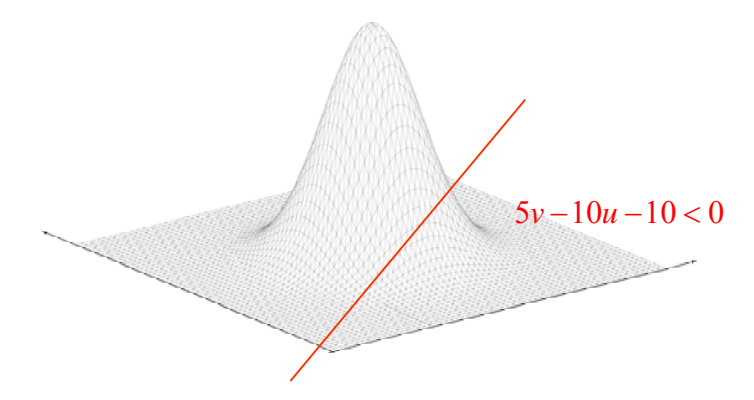

*Fig. 1.: Darstellung des Integrationsbereiches*

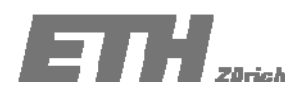

Da die gemeinsame Dichtefunktion symmetrisch ist, können wir die Grenzzustandsfunktion rotieren. Durch die Rotation wird die zwei dimensionale Integration in eine ein dimensionale Integration transformiert.

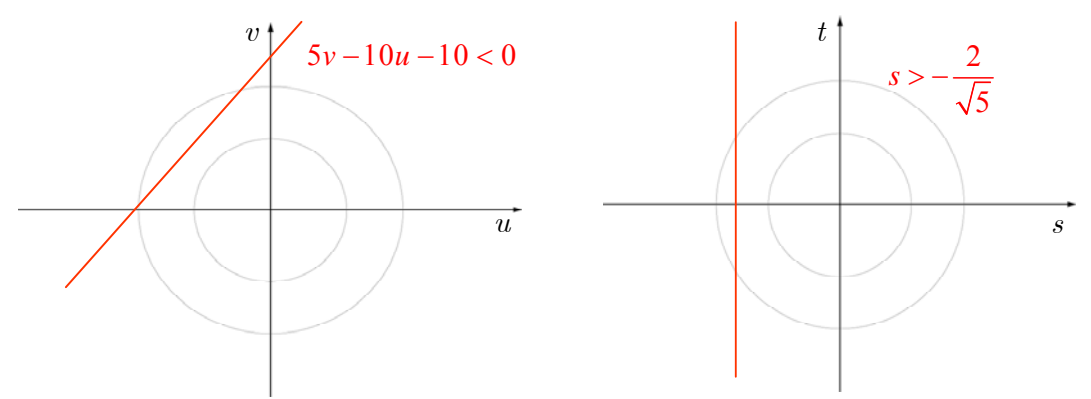

*Fig.2.: 2D Darstellung von der ursprünglichen und der rotierten* Grenzzustandsfunktion*.*

$$
d^{2} + \left(\frac{1}{2}d\right)^{2} = 1
$$
  

$$
d^{2} + \frac{1}{4}d^{2} = 1
$$
  

$$
\frac{5}{4}d^{2} = 1 \Rightarrow d = \frac{2}{\sqrt{5}}
$$

d ist der kürzeste Abstand zum Ursprung

$$
d = \frac{2}{\sqrt{5}}
$$

$$
P[Z = 5V - 10U - 10 < 0] = \int_{2/\sqrt{5}}^{\infty} \phi(s) ds
$$
  
= 1 - (1 - \Phi(2/\sqrt{5})) = 1 - (1 - \Phi(0.8944))  
= 0.89

Die Wahrscheinlichkeit, dass es ihm nicht möglich ist, das Computerspiel zu kaufen, wenn dieses in den Läden erhältlich sein wird beträgt 0.89.

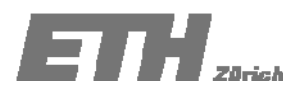

## **Aufgabe 11.2: ‐ Lösung**

Wie in Aufgabe 11.1 ersichtlich, kann die Versagenswahrscheinlichkeit durch die Grenzzustandsfunktion beschrieben werden. Nun sollen *X*<sup>1</sup> und *X*<sup>2</sup> durch eine Standardnormalverteilung beschrieben werden, und die Grenzzustandsfunktion sei beschrieben als:

$$
g(X_1, X_2) = 2(X_1 - 1)^2 + X_2 - 3
$$
 (1)

Berechne die Versagenswahrscheinlichkeit  $P[G(X_1, X_2) < 0]$ .

**Lösung:**

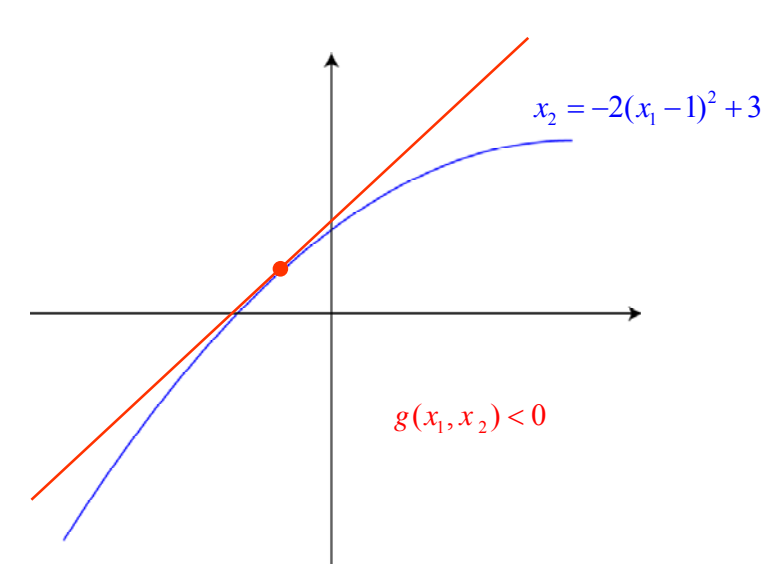

Der Zuverlässigkeitsindex kann geschätzt werden durch:

$$
\beta = \min_{u \in \{g(u) = 0\}} \sqrt{\sum_{i=1}^{n} u_i^2}
$$

$$
\alpha_i = \frac{-\frac{\partial g}{\partial u_i}(\beta \cdot \alpha)}{\left[\sum_{i=1}^{n} \left(\frac{\partial g}{\partial u_i} \cdot (\beta \cdot \alpha)\right)^2\right]^{0.5}} \quad i = 1, 2, \dots n
$$

4

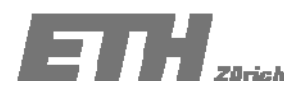

Die Grenzzustandsfunktion ist gegeben durch:

$$
g(X_1, X_2) = 2(X_1 - 1)^2 + X_2 - 3
$$

Da die Zufallsvariablen  $X_1$  and  $X_2$  durch eine Standardnormalverteilung beschrieben sind, ist es nicht mehr notwendig sie zu standardisieren.

$$
g(u) = 2(u_{X_1} - 1)^2 + u_{X_2} - 3
$$

Wir substituieren

$$
u_{X_1} = \beta \cdot \alpha_{X_1}
$$
  
\n
$$
u_{X_2} = \beta \cdot \alpha_{X_2}
$$
  
\n
$$
0 = 2 \cdot (\beta \cdot \alpha_{X_1} - 1)^2 + \beta \cdot \alpha_{X_2} - 3
$$
  
\n
$$
0 = 2 \cdot \beta^2 \cdot \alpha_{X_1}^2 - 4 \cdot \beta \cdot \alpha_{X_1} + \beta \cdot \alpha_{X_2} - 1
$$

Die Umformung der Gleichung und nach  $\beta$  auflösen ergibt:

$$
\beta = \frac{1}{2 \cdot \beta \cdot \alpha_{X_1}^2 - 4 \cdot \alpha_{X_1} + \alpha_{X_2}}
$$

$$
\beta_{new} = \frac{1}{2 \cdot \beta_{old} \cdot \alpha_{X_1}^2 - 4 \cdot \alpha_{X_1} + \alpha_{X_2}}
$$

Um die  $\alpha$  Werte zu berechen müssen wir die Ableitungen bestimmen:

$$
-\frac{\partial g}{\partial u_{x_1}} = -\frac{\partial g}{\partial u_{x_1}} \left( 2 \cdot (u_{x_1} - 1)^2 + u_{x_2} - 3 \right) = -4 \cdot (u_{x_1} - 1)
$$

$$
-\frac{\partial g}{\partial u_{x_1}} \left( \beta \cdot \alpha_{x_1} \right) = -4 \cdot (\beta \cdot \alpha_{x_1} - 1)
$$

$$
-\frac{\partial g}{\partial u_{x_2}} = -\frac{\partial g}{\partial u_{x_2}} \left( 2 \cdot (u_{x_1} - 1)^2 + u_{x_2} - 3 \right) = -1
$$

$$
-\frac{\partial g}{\partial u_{x_2}} \left( \beta \cdot \alpha_{x_2} \right) = -1
$$

5

$$
\sum_{i=1}^{n} \left( \frac{\partial g}{\partial u_i} \cdot (\boldsymbol{\beta} \cdot \boldsymbol{\alpha}) \right)^2 = \left( 4 \cdot (\boldsymbol{\beta} \cdot \boldsymbol{\alpha}_{X_1} - 1) \right)^2 + \left( 1 \right)^2
$$

$$
\alpha_{X_1} = \frac{-\frac{\partial g}{\partial u_{X_1}}(\beta \cdot \alpha)}{\left[\sum_{i=1}^n \left(\frac{\partial g}{\partial u_{X_i}} \cdot (\beta \cdot \alpha)\right)^2\right]^{0.5}} = \frac{-4 \cdot (\beta \cdot \alpha_{X_1} - 1)}{\sqrt{\left(4 \cdot (\beta \cdot \alpha_{X_1} - 1)\right)^2 + \left(1\right)^2}}
$$

$$
\alpha_{X_2} = \frac{-\frac{\partial g}{\partial u_{X_2}}(\beta \cdot \alpha)}{\left[\sum_{i=1}^n \left(\frac{\partial g}{\partial u_{X_i}} \cdot (\beta \cdot \alpha)\right)^2\right]^{0.5}} = \frac{-1}{\sqrt{\left(4 \cdot (\beta \cdot \alpha_{X_1} - 1)\right)^2 + \left(1\right)^2}}
$$

Die Startwerte der Iteration sind vorgegeben:

$$
\alpha_{X_1} = 0.6
$$
  
\n
$$
\alpha_{X_2} = -0.6
$$
  
\n
$$
\beta = -1
$$

## *1. Iteration:*

Berechnung des neuen  $\beta$  Wertes

$$
\beta_{new} = \frac{1}{2 \cdot \beta_{old} \cdot \alpha_{x_1}^2 - 4 \cdot \alpha_{x_1} + \alpha_{x_2}} = \frac{1}{2 \cdot (-1) \cdot 0.36 - 4 \cdot 0.6 - 0.6} = -0.268
$$

Berechnung des neuen  $\alpha$  Wertes

$$
\alpha_{X_1} = \frac{-4 \cdot (\beta \cdot \alpha_{X_1} - 1)}{\sqrt{\left(4 \cdot (\beta \cdot \alpha_{X_1} - 1)\right)^2 + (1)^2}} = \frac{-4 \cdot (-0.268 \cdot 0.6 - 1)}{\sqrt{\left(4 \cdot (-0.268 \cdot 0.6 - 1)\right)^2 + (1)^2}} = 0.978
$$

 $\sqrt{6}$ 

$$
\alpha_{X_2} = \frac{-1}{\sqrt{\left(4\cdot(\beta\cdot\alpha_{X_1}-1)\right)^2 + \left(1\right)^2}} = \frac{-1}{\sqrt{\left(4\cdot(-0.268\cdot0.6-1)\right)^2 + \left(1\right)^2}} = -0.211
$$

#### *2. Iteration:*

Mit diesen Werten können wir wieder den neuen  $\beta$  Wert bestimmen:

$$
\beta_{new} = \frac{1}{2 \cdot \beta_{old} \cdot \alpha_{X_1}^2 - 4 \cdot \alpha_{X_1} + \alpha_{X_2}} = \frac{1}{2 \cdot (-0.268) \cdot 0.988^2 - 4 \cdot 0.988 - 0.154} = -0.216
$$

Berechnung des neuen  $\alpha$  Wertes

$$
\alpha_{X_1} = \frac{-4 \cdot (\beta \cdot \alpha_{X_1} - 1)}{\sqrt{\left(4 \cdot (\beta \cdot \alpha_{X_1} - 1)\right)^2 + (1)^2}} = \frac{-4 \cdot (-0.216 \cdot 0.988 - 1)}{\sqrt{\left(4 \cdot (-0.216 \cdot 0.988 - 1)\right)^2 + (1)^2}} = 0.979
$$
  

$$
\alpha_{X_2} = \frac{-1}{\sqrt{\left(4 \cdot (-0.216 \cdot 0.988 - 1)\right)^2 + (1)^2}} = -0.202
$$

*3. Iteration:*

$$
\beta_{new} = \frac{1}{2 \cdot \beta_{old} \cdot \alpha_{X_1}^2 - 4 \cdot \alpha_{X_1} + \alpha_{X_2}} = \frac{1}{2 \cdot (-0.216) \cdot 0.981^2 - 4 \cdot 0.981 - 0.194} = -0.221
$$

$$
\alpha_{X_1} = \frac{-4 \cdot (\beta \cdot \alpha_{X_1} - 1)}{\sqrt{(4 \cdot (\beta \cdot \alpha_{X_1} - 1))^{2} + (1)^{2}}} = \frac{-4 \cdot (-0.221 \cdot 0.981 - 1)}{\sqrt{(4 \cdot (-0.221 \cdot 0.981 - 1))^{2} + (1)^{2}}} = 0.980
$$
  

$$
\alpha_{X_2} = \frac{-1}{\sqrt{(4 \cdot (-0.221 \cdot 0.981 - 1))^{2} + (1)^{2}}} = -0.201
$$

7

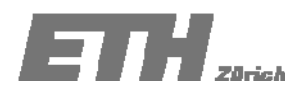

#### *4. Iteration:*

$$
\beta_{new} = \frac{1}{2 \cdot \beta_{old} \cdot \alpha_{X_1}^2 - 4 \cdot \alpha_{X_1} + \alpha_{X_2}} = \frac{1}{2 \cdot (-0.221) \cdot 0.979^2 - 4 \cdot 0.979 - 0.202} = -0.220
$$

Tabelle 12.1. zeigt die Resultate der Iterationen

| Iteration                      | Start      |            | 2          | 3          | 4          |            | 6 |
|--------------------------------|------------|------------|------------|------------|------------|------------|---|
|                                | $-1.00000$ | $-0.26800$ | $-0.21584$ | $-0.22058$ | $-0.22013$ | $-0.22017$ |   |
| $\alpha_{X1}$<br>$\alpha_{X2}$ | 0.60000    | 0.97758    | 0.97935    | 0.97951    | 0.97950    | 0.97950    |   |
|                                | $-0.60000$ | $-0.21054$ | $-0.20218$ | $-0.20138$ | $-0.20144$ | $-0.20143$ |   |

*Tabelle 12.1: Iterationen*

 $P[2(X_1-1)^2+X_2-3<0]=\int_{-0.22}^{\infty}\phi(s)ds$  $P[S > -0.22]$  $= 1 - \Phi(-0.22)$  $= 0.587$ 

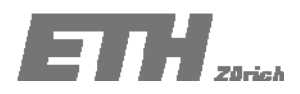

# **Aufgabe 11.3 ‐ Lösung**

Ein Unternehmen plant den Bau einer Fabrik in einer Wüste. Um die Produktion zu gewährleisten, werden 100 *Kiloliter* Wasser am Tag benötigt. Es bestehen zwei Möglichkeiten dies zu realisieren:

- *A*<sup>1</sup> : Bohren eines Brunnens vor Ort
- $A_2$ : Bau einer Pipeline zur Wasserversorgung

Die Pipeline kann für 100 Mio. CHF realisiert werden. Der Bau eines Brunnens kostet 10 Mio. CHF. Es kann jedoch nicht garantiert werden, dass der Brunnen ausreichend Wasser führt. In diesem Fall muss das Unternehmen eine zusätzliche Pipeline bauen.

a) (Prior Analysis) Aus Erfahrungen früherer Projekte mit ähnlichen geologischen Voraussetzungen kann geschlossen werden, dass ein Brunnen mit einer Wahrscheinlichkeit von 40% ausreichend Wasser führen wird. Für welche Aktion (A<sub>1</sub> oder A<sub>2</sub>) sollten sich die Geschäftsführer dieses Unternehmens entscheiden?

Die Kapazität des Brunnens kann durch eine Probebohrung geschätzt werden. Diese Bohrung verursacht Kosten von 1 Mio. CHF. Das Verfahren der Probebohrung liefert drei unterschiedliche Indikatoren bezüglich der Kapazität. Die Wahrscheinlichkeitstabelle für dieses Verfahren ist in Tab.11.3 gegeben.

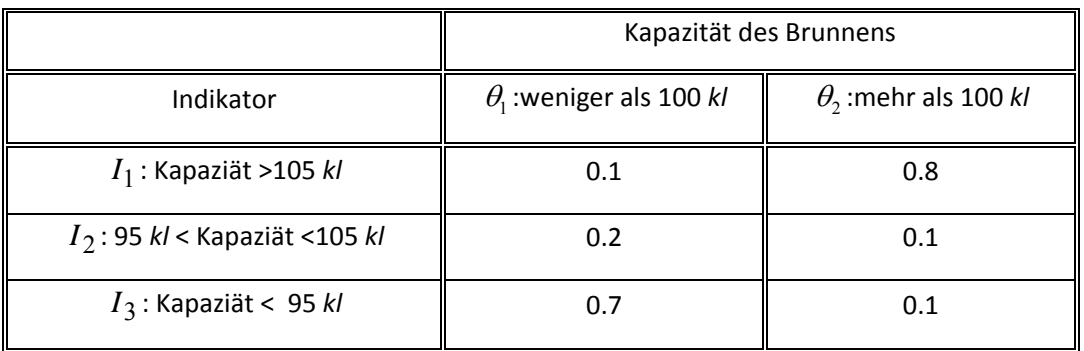

*Tab.11.3: Wahrscheinlichkeitstabelle für die Probebohrung.*

- b) (Posterior Analysis) Die erste Probebohrung ergibt eine Indikation I<sub>2</sub>. Sollte der Brunnen zur Wasserversorgung gebohrt werden?
- c) (Pre‐posterior Analysis) Entscheiden Sie, ob überhaupt eine Probebohrung durchgeführt werden sollte.

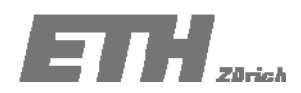

## a) **A‐Priori Analyse**

Der Gesc häftsführer hat zwei Handlungsalternativen

- $A_1$ : Bohren eines Brunnens vor Ort
- **•**  $A_2$ : Bau einer Pipeline zur Wasserversorgung

Die Kapazität des Brunnens hat eine Unsicherheit, daraus ergeben sich zwei mögliche Zustände:

- <sup>θ</sup><sup>1</sup> : Kapazität kleiner als 100 *kl*.
- <sup>θ</sup> <sup>2</sup> : Kapazität grosser als 100 *kl*.

Aufgrund von Erfahrung kann die a‐priori Wahrscheinlichkeit wie folgt angegeben werden:

 $P'[\theta_1] = 0.60$  $P'[\theta_2] = 0.40$ 

Wir ermitteln die erwarteten Kosten der beiden Handlungsalternativen:

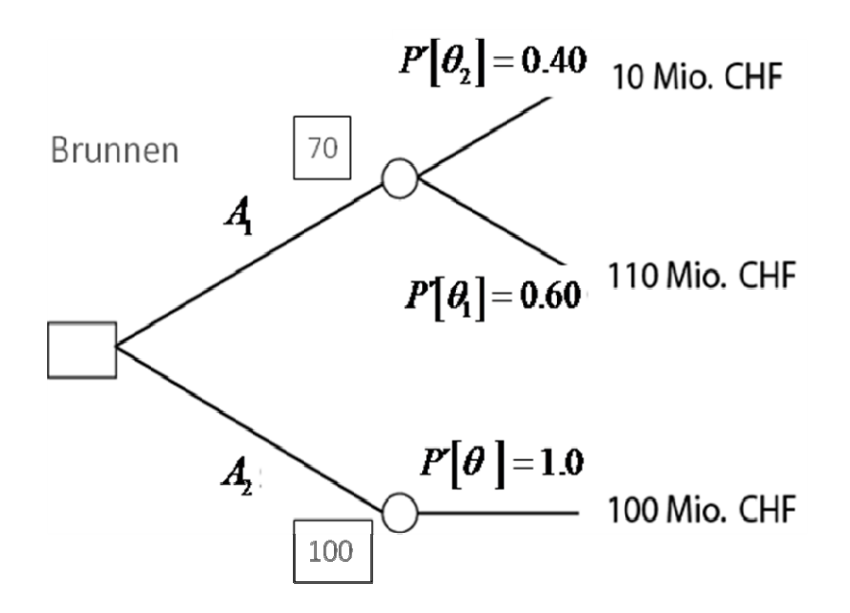

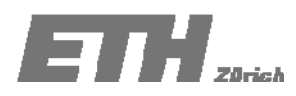

Die minimalen zu erwarteten Kosten sind:

 $E'[u] = \min \{P'[\theta_1] \cdot (10) + P'[\theta_2] \cdot (100 + 10), 100\} =$  $min \{0.4 \cdot 10 + 0.6 \cdot 110, 100\} = 70$  Mio. CHF

Die Aktion A<sub>1</sub> würde mit den gegebenen A-Priori Wahrscheinlichkeiten geringere Kosten verursachen. Also sollte der Ingenieur sich für die Erschliessung eines Brunnens vor Ort entscheiden.

b) **Posterior Analyse**

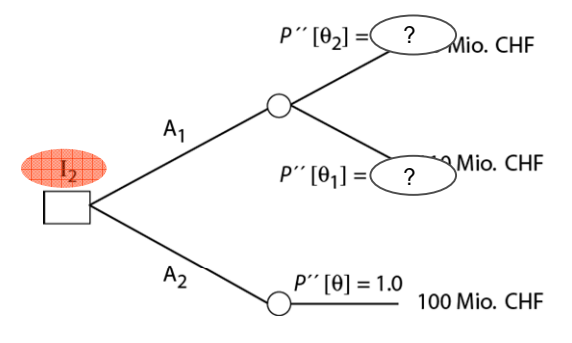

Durch eine Probebohrung können wir nun unsere Priorwahrscheinlichkeiten aktualisieren – Dazu verwenden wir den Satz von Bayes.

# Likelihood

$$
\frac{P(X \mid E)}{P(E)} = \frac{P(X \cap E)}{P(E)} = \frac{P(E \mid X)}{P(E \mid X_1)P(X_1) + \dots P(E \mid X_n)P(X_n)} \frac{P(X)}{P(X)}
$$
  
Posterior prob. Prior prob.

Gegeben Indikator  $I_2$ :

$$
P''(\theta_1 | I_2) = \frac{P(I_2 | \theta_1)}{P(I_2 | \theta_1)P(\theta_1) + P(I_2 | \theta_2)P(\theta_2)} P'(\theta_1) = \frac{0.2}{0.2 \cdot 0.6 + 0.1 \cdot 0.4} \cdot 0.6 = 0.75
$$

$$
P''(\theta_2 | I_2) = \frac{P(I_2 | \theta_2)}{P(I_2 | \theta_1)P(\theta_1) + P(I_2 | \theta_2)P(\theta_2)} P'(\theta_2) \frac{0.1}{0.2 \cdot 0.6 + 0.1 \cdot 0.4} \cdot 0.4 = 0.25
$$

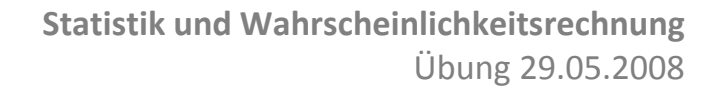

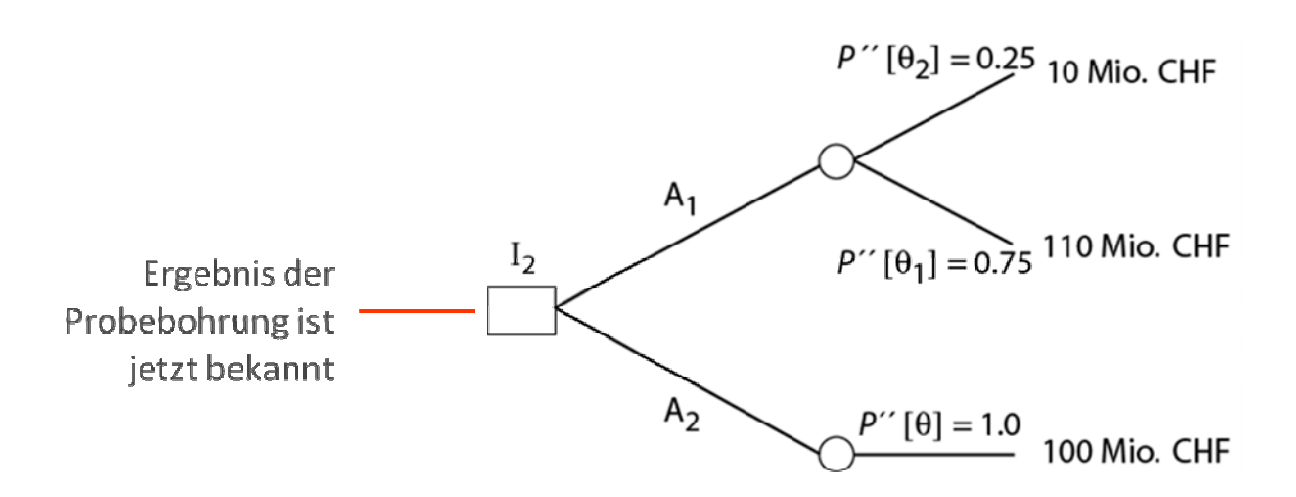

Die minimalen zu erwarteten Kosten sind:

 $T H_{\scriptscriptstyle{20\textnormal{-}th}}$ 

 $E''[u] = \min \{P''[\theta_1] \cdot (10) + P''[\theta_2] \cdot (100 + 10); \quad P''[\theta] \cdot 100\} =$  $min \{0.25 \cdot 10 + 0.75 \cdot 110; 1.0 \cdot 100\} = 85$  Mio. CHF

Mit dieser Indikation aus dem Pumpversuch erscheint die Aktion A<sub>1</sub> als die günstigere und sollte folglich gewählt werden.

c) Entscheide, ob überhaupt eine Probebohrung durchgeführt werden sollte.

Es gibt drei Handlungsalternativen:

- $A_1$ : Bohren eines Brunnens vor Ort
- $A_2$ : Bau einer Pipeline zur Wasserversorgung
- $A_3$ : Probebohrung

Die Probebohrung liefert bezüglich der Kapazität drei unterschiedliche Indikationen nämlich <sup>1</sup>*I* , <sup>2</sup> *I* und <sup>3</sup> *I* . Nach der Durchführung der Probebohrung könnte der Geschäftsführer entscheiden ob er einen Brunnen vor Ort bohrt  $(A<sub>1</sub>)$  oder den Bau einer Pipeline in Auftrag gibt  $(A<sub>2</sub>)$ .

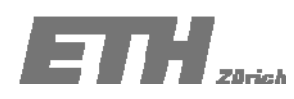

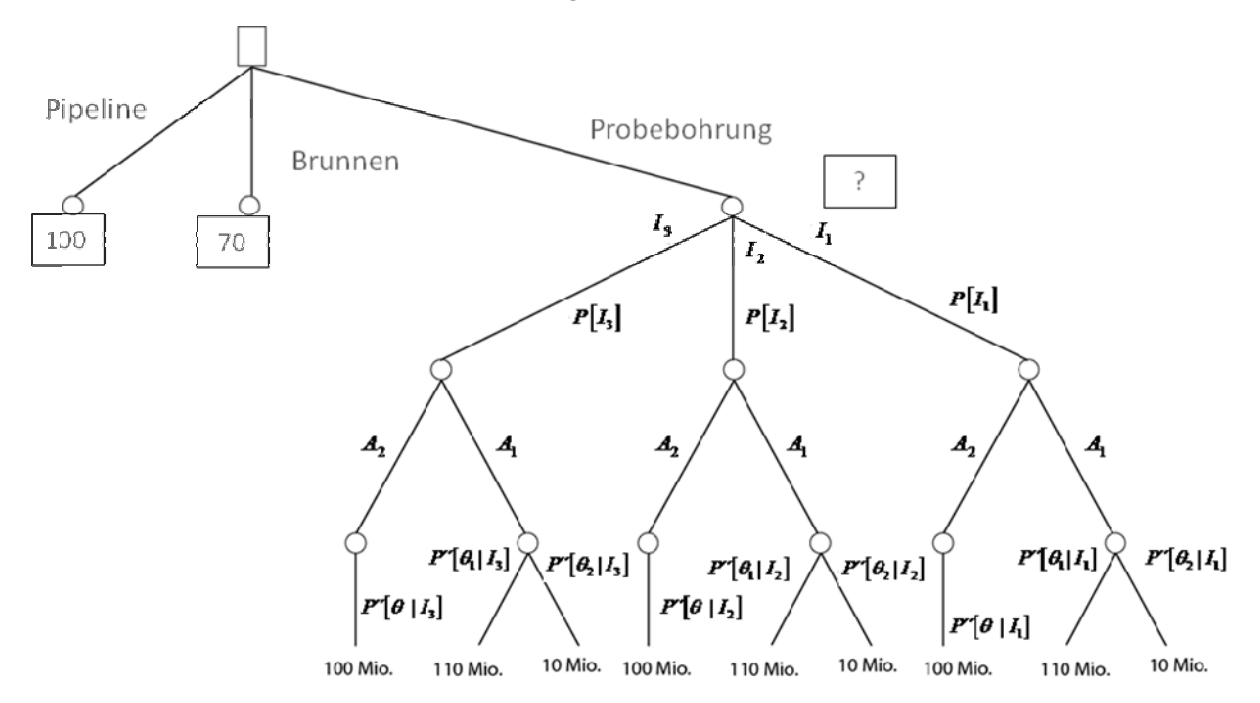

Betrachten wir dazu zunächst den Entscheidungsbaum.

Zuerst benötigen wir die Wahrscheinlichkeit, dass die Probebohrung als Indikator  $I_1, I_2$  oder  $I_3$ liefert.

 $P[I_1] = P[I_1 | \theta_1] \cdot P[\theta_1] + P[I_1 | \theta_2] \cdot P[\theta_2] = 0.1 \cdot 0.6 + 0.8 \cdot 0.4 = 0.38$ 

 $P[I_2] = P[I_2 | \theta_1] \cdot P[\theta_1] + P[I_2 | \theta_2] \cdot P[\theta_2] = 0.2 \cdot 0.6 + 0.1 \cdot 0.4 = 0.16$ 

$$
P[I_3] = P[I_3 | \theta_1] \cdot P[\theta_1] + P[I_3 | \theta_2] \cdot P[\theta_2] = 0.7 \cdot 0.6 + 0.1 \cdot 0.4 = 0.46
$$

Jetzt müssen wir unsere Posteriori Wahrscheinlichkeiten der Zustände für jede Indikation berechnen.

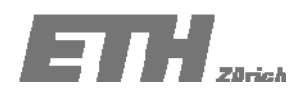

Die Posteriori Wahrscheinlichkeit, gegeben Indikation <sup>1</sup>*I* , kann wie folgt bestimmt werden:

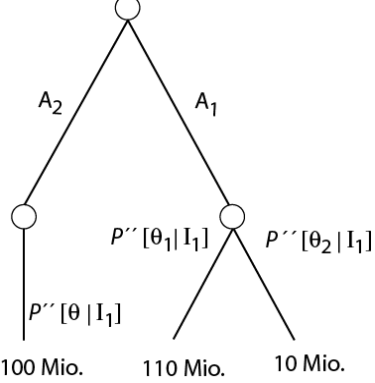

100 Mio.

$$
P''(\theta_1 | I_1) = \frac{P(I_1 | \theta_1) \cdot P'(\theta_1)}{P'(I_1)} = \frac{0.1 \cdot 0.6}{0.38} = \frac{0.06}{0.38} = 0.158
$$
  

$$
P(I_1 | \theta_1) \cdot P'(\theta_1) = 0.8 \cdot 0.4 = 0.32
$$

$$
P''(\theta_2 | I_1) = \frac{P(I_1 | \theta_2) \cdot P'(\theta_2)}{P'(I_1)} = \frac{0.8 \cdot 0.4}{0.38} = \frac{0.32}{0.38} = 0.842
$$

Die minimalen zu erwarteten Kosten sind:

 $E''[u|I_1] = \min \{P''[\theta_2|I_1]\cdot(10) + P''[\theta_1|I_1]\cdot(100+10),100\} =$  $min \{0.842 \cdot 10 + 0.158 \cdot 110, 100\} = 26$  Mio. CHF

Gegeben Indikation  $I_1$  führt zur Wahl der Alternative  $A_1$ 

Die Posteriori Analyse für  $I_2$  wurde bereits in b) durchgeführt.

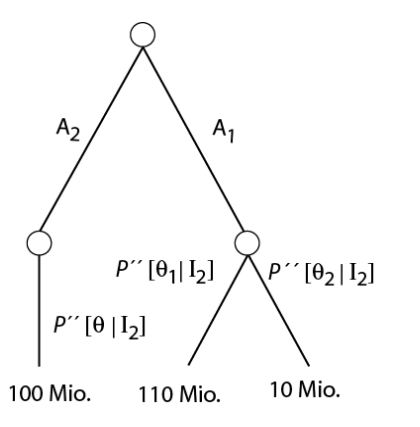

$$
P''(\theta_1 | I_2) = \frac{P(I_2 | \theta_1) \cdot P'(\theta_1)}{P'(I_2)} = \frac{0.2 \cdot 0.6}{0.16} = \frac{0.12}{0.16} = 0.75
$$
  

$$
P''(\theta_2 | I_2) = \frac{P(I_2 | \theta_2) \cdot P'(\theta_2)}{P'(I_2)} = \frac{0.1 \cdot 0.4}{0.16} = \frac{0.04}{0.16} = 0.25
$$

 $E''[u|I_2] = \min \{P''[\theta_1 | I_2] \cdot (10) + P''[\theta_2 | I_2] \cdot (100 + 10), 100\} =$  $min \{0.25 \cdot 10 + 0.75 \cdot 110, 100\} = 85$  Mio. CHF

Gegeben Indikation  $I_2$  führt zur Wahl der Alternative  $A_1$ 

Die Posteriori Analyse für  $I_3$  ergibt:

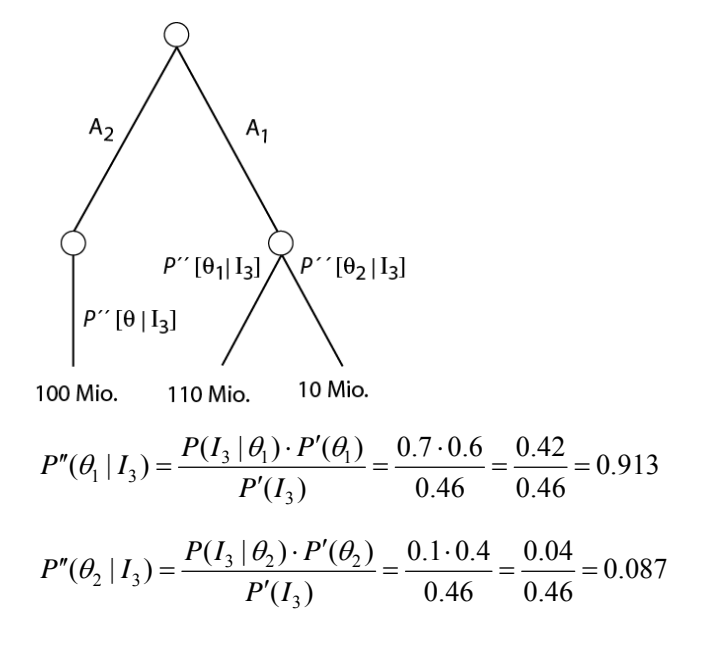

$$
E''[u|I_3] = \min \{P''[\theta_1|I_3] \cdot (10) + P''[\theta_2|I_3] \cdot (100 + 10), 100\} = \min \{0.087 \cdot 10 + 0.913 \cdot 110, 100\} = 100 \text{ Mio. CHF}
$$

Gegeben Indikation  $I_3$ , führt zur Wahl der Alternative  $A_2$ .

Nun werden die erwarteten minimalen Kosten für jede Indikation mit der Wahrscheinlichkeit dass eine bestimmte Indikation auftritt multipliziert und wir erhalten die minimalen erwarteten Kosten.

Die minimalen erwarteten Kosten sind:

$$
E''[u] = E''[u|I_1] \cdot P(I_1) + E''[u|I_2] \cdot P(I_2) + E''[u|I_3] \cdot P(I_3)
$$
  

$$
E''[u] = 26 \cdot 0.38 + 85 \cdot 0.16 + 100 \cdot 0.46 = 69.49
$$

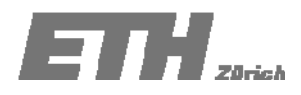

Die Probebohrung verursacht Kosten welche zu den erwarteten Kosten addiert werden müssen  $E''[u] = 69.49 + c$ 

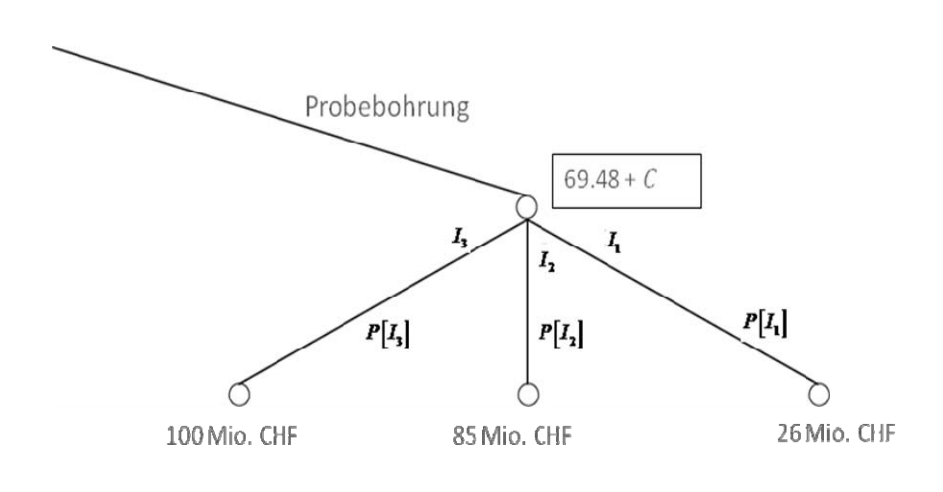

Wir erhalten nun folgenden Entscheidungsbaum:

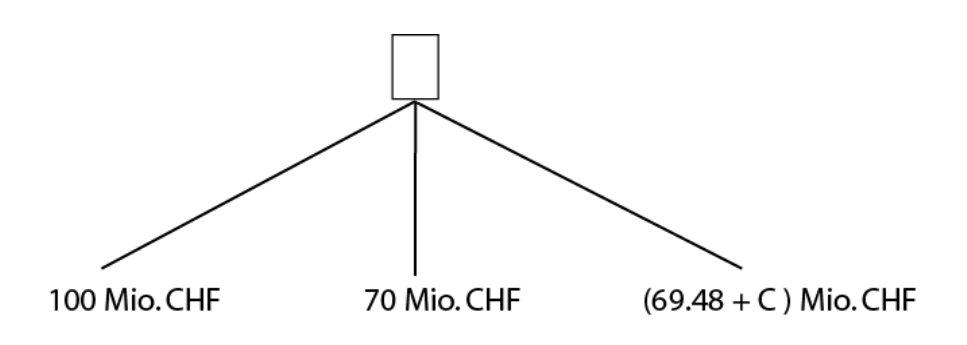

Jetzt können wir die Entscheidung in Abhängigkeit der Kosten für die Probebohrung fällen:

69.48 + C ≤ min( $A_1$ ,  $A_2$ ) = 70

 $\Leftrightarrow$  C ≤ 0.52 Mio.CHF

Wenn die Probebohrung weniger als 0.52 Mio. CHF kostet, dann lohnt sie sich.

Da die Probebohrung aber 1 Mio. CHF kostet sollte diese nicht durchgeführt werden

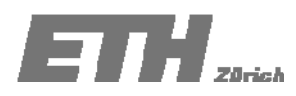

#### **Aufgabe 10.3 (Gruppenaufgabe) – Lösung**

Die Position eines Schiffs kann von zwei Punkten A und B aus, welche sich auf dem Festland befinden, eindeutig bestimmt werden (siehe Abbildung 10.2).

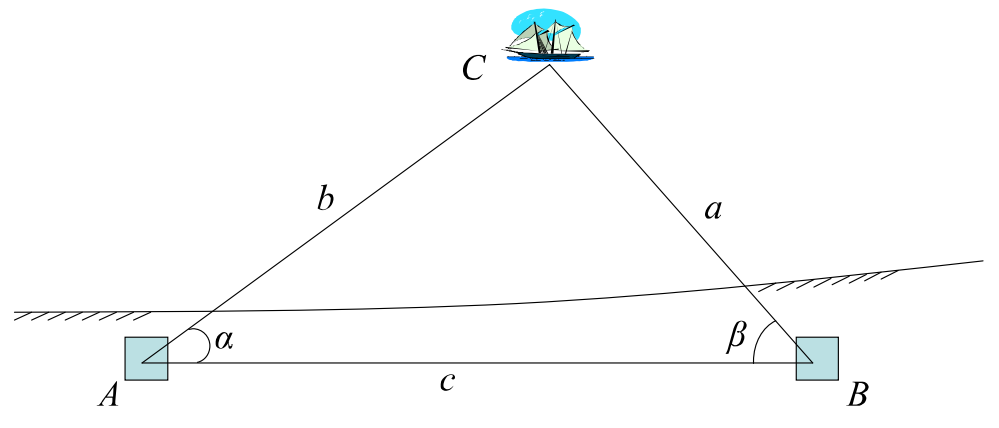

Abbildung 10.2 Festlegung der Position eines Schiffs

Die Winkel  $\alpha$  und  $\beta$  werden von der Basislinie AB aus gemessen. Bestimme den Fehler in b, wenn die folgenden Daten bekannt sind:

$$
c = 6 m \pm 0.005 m
$$
  
\n $\alpha = 0.813 rad \pm 0.011 rad$   
\n $\beta = 1.225 rad \pm 0.011 rad$   
\n $b = \frac{\sin \beta}{\sin(\alpha + \beta)} c$ 

Wobei, zum Beispiel  $c = 6$  km  $\pm$  0.005 km bedeutet, dass der Mittelwert von *c* 6km ist und die Standardabweichung von *c* 0.005km beträgt.

$$
\text{Es ist: } \quad \frac{b}{\sin(\beta)} = \frac{c}{\sin(\pi - \alpha - \beta)} \quad \Rightarrow \quad b = f(c, \alpha, \beta) = c \cdot \frac{\sin(\beta)}{\sin(\alpha + \beta)}
$$
\n
$$
E\left[b\right] = c \cdot \frac{\sin(\beta)}{\sin(\alpha + \beta)} = 6 \cdot \frac{\sin(1.225)}{\sin(1.225 + 0.813)} = 6.32 \text{ m}
$$

Schätzung des Fehlers:

$$
Var[b] = \left[\frac{\partial f}{\partial c}\right]^2 \cdot \sigma_c^2 + \left[\frac{\partial f}{\partial \alpha}\right]^2 \cdot \sigma_{\alpha}^2 + \left[\frac{\partial f}{\partial \beta}\right]^2 \cdot \sigma_{\beta}^2
$$

$$
\frac{\partial f}{\partial \alpha} = \frac{\sin(\beta)}{\sin(\alpha + \beta)} \n\frac{\partial f}{\partial \alpha} = \left(c \cdot \frac{\sin(\beta)}{\sin(\alpha + \beta)}\right) \frac{\partial}{\partial \alpha} = \left(c \cdot \sin(\beta) \cdot \sin(\alpha + \beta)^{-1}\right) \frac{\partial}{\partial \alpha} = -c \cdot \frac{\sin(\beta) \cdot \cos(\alpha + \beta)}{\left(\sin(\alpha + \beta)\right)^{2}} \n\frac{\partial f}{\partial \beta} = \left(c \cdot \frac{\sin(\beta)}{\sin(\alpha + \beta)}\right) \frac{\partial}{\partial \beta} = \left(c \cdot \sin(\beta) \cdot \left(\sin(\alpha + \beta)\right)^{-1}\right) \frac{\partial}{\partial \beta} \n= \left(c \cdot \cos(\beta) \cdot \left(\sin(\alpha + \beta)\right)^{-1} + (-1) \cdot \left(\sin(\alpha + \beta)\right)^{-2} \cdot \cos(\alpha + \beta) \cdot (1) \cdot c \cdot \sin(\beta)\right) \n= c \cdot \left(\frac{\cos(\beta)}{\sin(\alpha + \beta)} - \frac{\sin(\beta) \cdot \cos(\alpha + \beta)}{\left(\sin(\alpha + \beta)\right)^{2}}\right) = c \cdot \left(\frac{\cos(\beta) \cdot \sin(\alpha + \beta) - \sin(\beta) \cdot \cos(\alpha + \beta)}{\left(\sin(\alpha + \beta)\right)^{2}}\right) \n= c \cdot \left(\frac{\sin(\alpha + \beta - \beta)}{\left(\sin(\alpha + \beta)\right)^{2}}\right) = c \cdot \left(\frac{\sin(\alpha)}{\left(\sin(\alpha + \beta)\right)^{2}}\right) \nVar[b] = \left[\frac{\partial f}{\partial c}\right]^{2} \cdot \sigma_{c}^{2} + \left[\frac{\partial f}{\partial \alpha}\right]^{2} \cdot \sigma_{\alpha}^{2} + \left[\frac{\partial f}{\partial \beta}\right]^{2} \cdot \sigma_{\beta}^{2} \n= \left[\frac{\sin \beta}{\sin(\alpha + \beta)}\right]^{2} \cdot \sigma_{c}^{2} + \left[\frac{c \cdot \sin \beta \cdot \cos(\alpha + \beta)}{\left(\sin(\alpha + \beta)\right)^{2}}\right]^{2} \cdot \sigma_{\alpha}^{2} + \left[\frac{c \cdot \sin \alpha}{\left(\sin(\alpha + \beta)\right)^{2}}\right]^{2} \sigma_{\beta}^{2} \n= 1.0537^{2} \cdot 0.
$$

 $\sigma[b] = \sqrt{0.004875} = 0.0698 = 0.07$ *km*